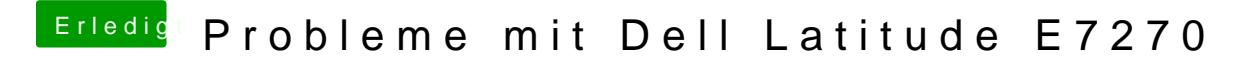

Beitrag von burzlbaum vom 24. Februar 2018, 23:19

Nutze UEFI wobei auch Legacy gehen würde.

Würdest du mir also raten, erstmal alle optionalen Apps rauszunehmen und wieder hinzuzufügen?